## , tushu007.com  $<<$ Flash $<$ CS3 $>$

书名:<<Flash动画设计CS3版案例教程>>

13 ISBN 9787802433656

10 ISBN 7802433657

出版时间:2009-9

页数:269

PDF

更多资源请访问:http://www.tushu007.com

## 第一图书网, tushu007.com  $<<$ Flash $CS3$

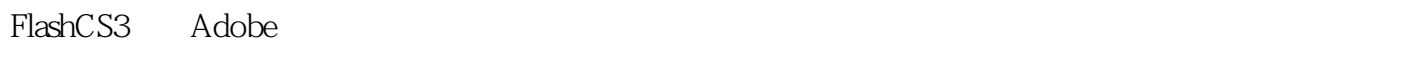

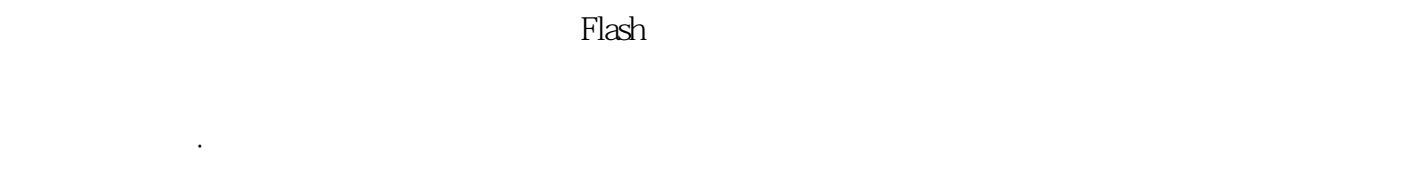

就业需要;·以任务为驱动.以练带学:让学生在实施项目任务的过程中有兴趣学习,轻松掌握相关技 ·以软件的典型应用(案例)为主线:让学生在最短时间内获得一种成就感,从而调动学生的学习兴

例如,在学完"项目五乒乓男孩——绘图技巧"后,便能利用Flash设计出各种动画造型和背景。

·以软件的功能为副线:将软件的功能巧妙地融入到各个案例和后续的延伸阅读中。  $\mu$ ,  $\mu$ ,

- ·合理安排案例和知识点:精心挑选案例,以及合理安排案例下的知识点,使两条线都清楚明了,从
- ·语言简炼,讲解简洁,图示牢童:避开枯燥的讲解,同时,在介绍概念时尽量做到语言简洁、易懂
- ·精心设计成果检验:每个案例后都精心设计了相关的成果检验,检验学生学习的效果。 ·提供完整的素材与适应教学要求的课件和视频:完整的素材可以帮助学生根据书中内容进行上机练
- 
- 
- ·适应教学要求:在安排各个案例时都严格控制篇幅和难易程度,从而照顾教师教学的需要。

WWW.biiqe.com

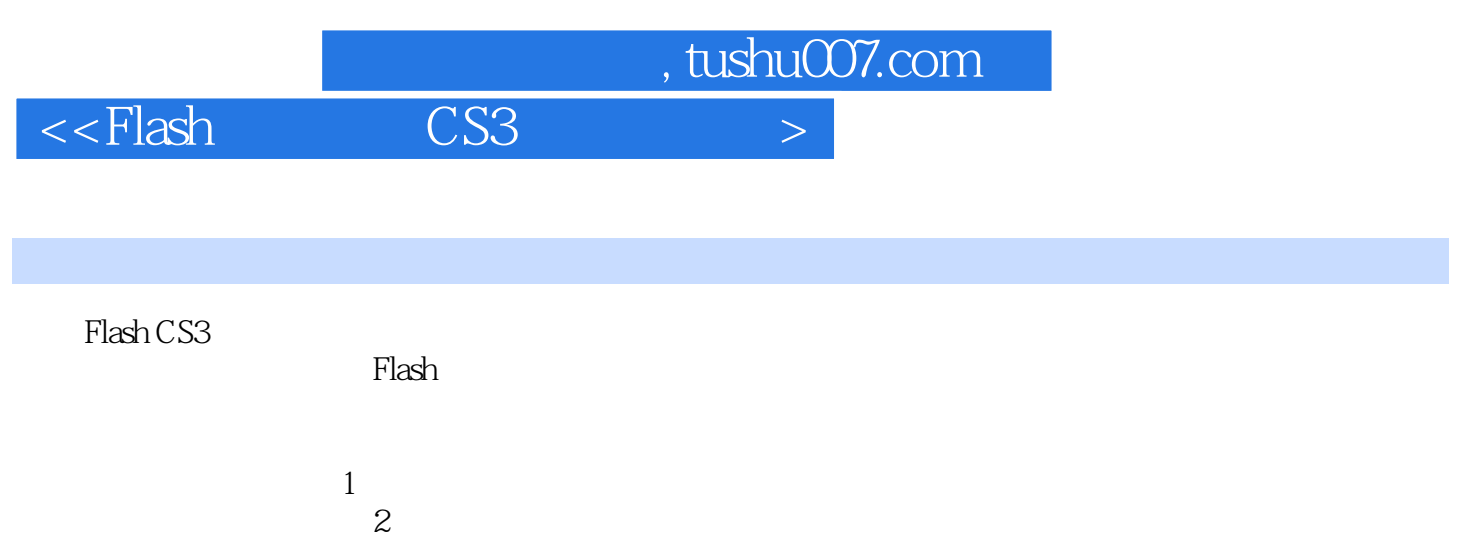

 $3$  $4$  , tushu007.com

 $<<$ Flash $<$ CS3 $>$ 

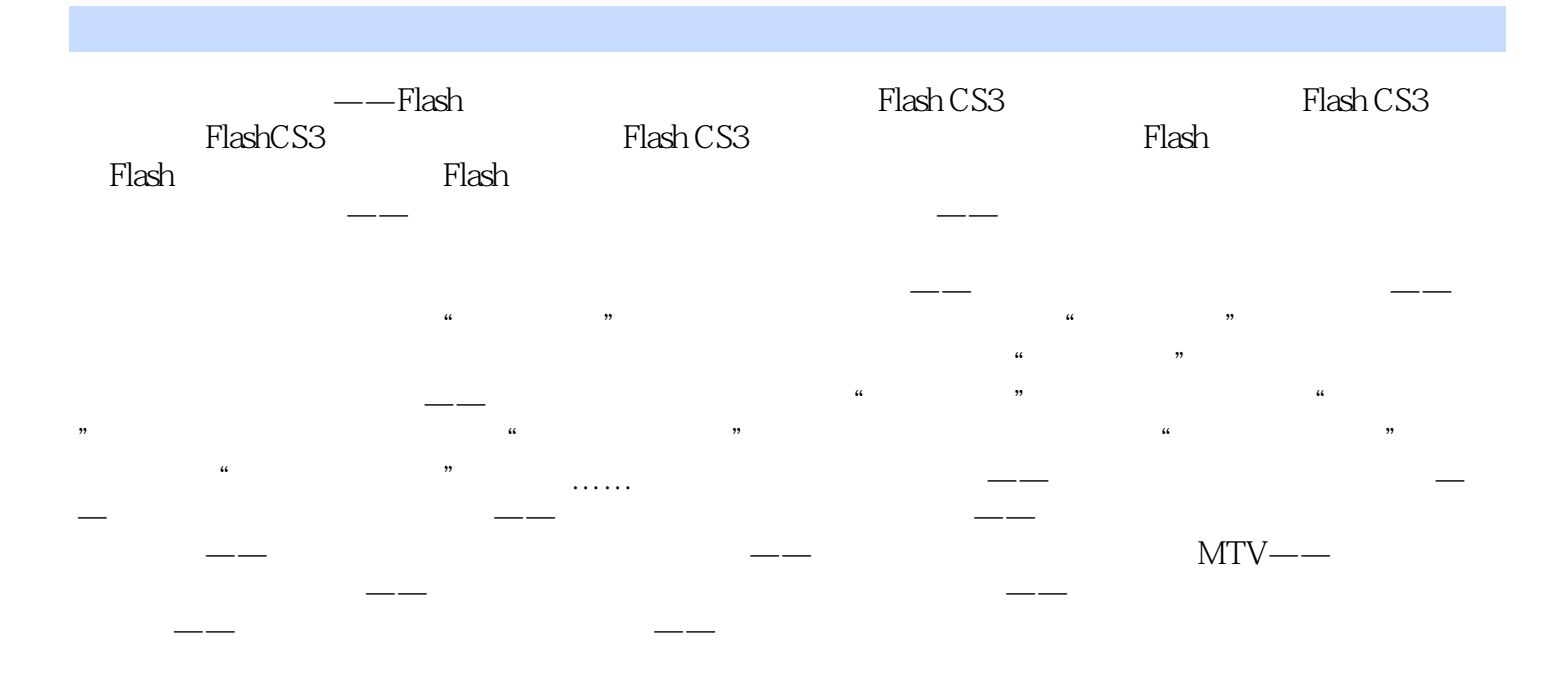

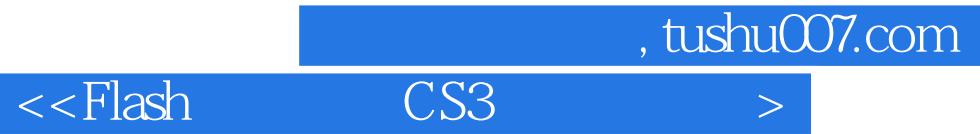

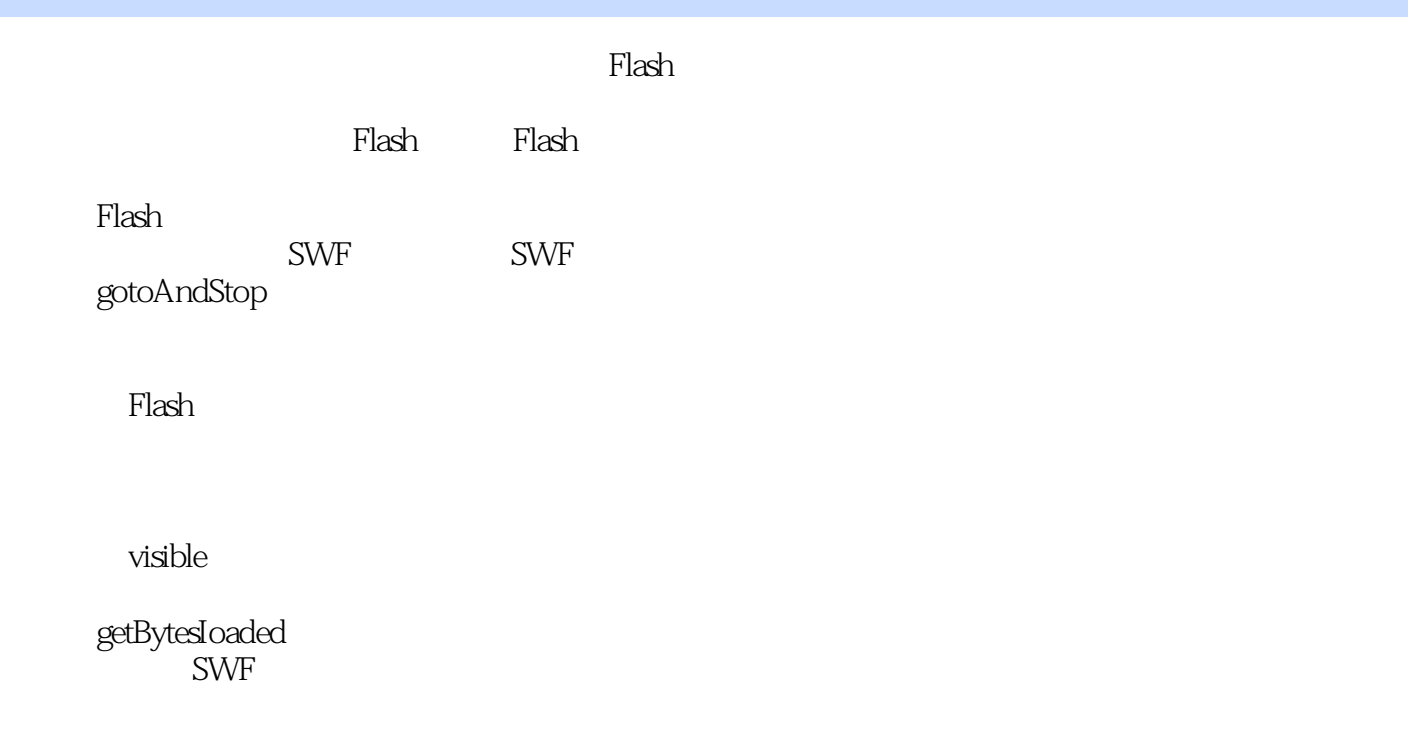

.Date

1. HashCS3

 $\n **p**$  play **,**  $**A**$  $**Y**$  $\ldots$  $\ldots$  $\ldots$  $2.$ 

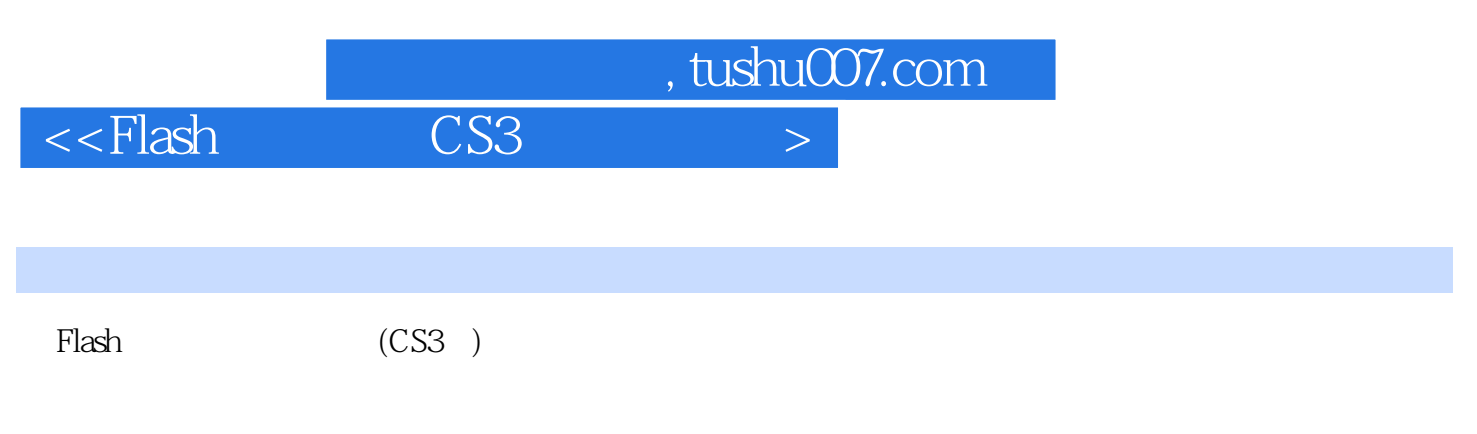

引导动匦、多场景动画★免费赠送PPT电子教案及视频,专业的网上技术支持

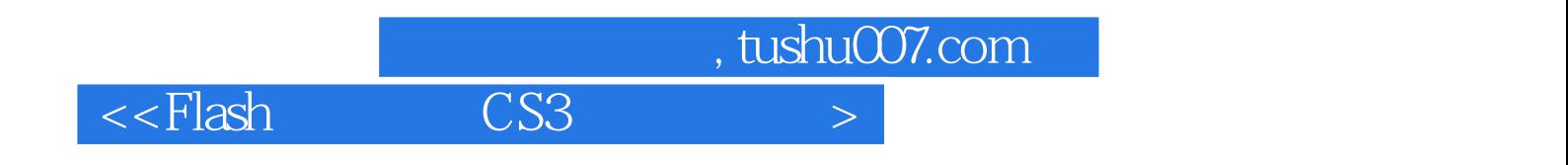

本站所提供下载的PDF图书仅提供预览和简介,请支持正版图书。

更多资源请访问:http://www.tushu007.com